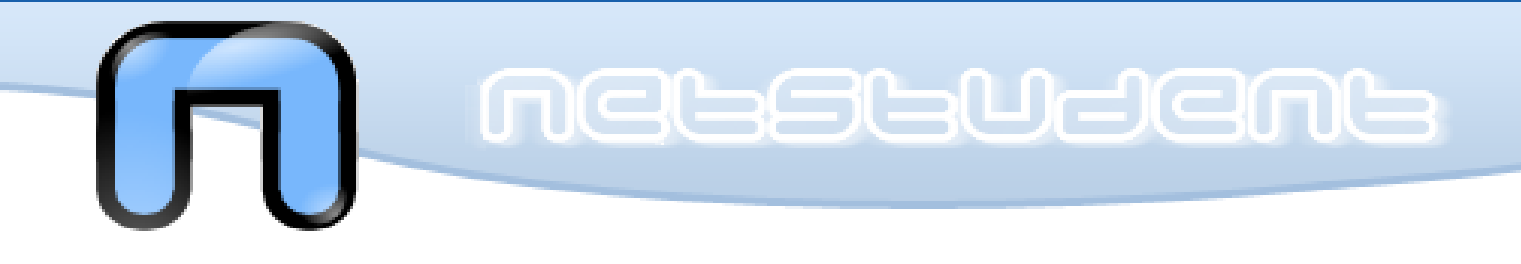

## Teoria di un server di posta

jb007 <andrea@netstudent.polito.it>

Corso GNU/Linux Avanzato Torino, 2009.07.02

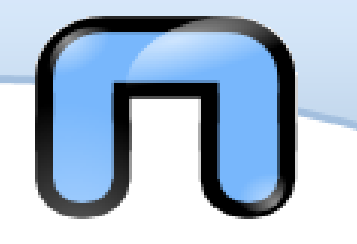

#### • Perche' "Teoria di un server di posta"

– Esistono n-mila howto su come installare un server di posta

Intro

- Esistono n-mila diversi software per gestire un sistema di posta elettronica
- Esistono n<sup>^</sup>n-mila possibili configurazioni per un server di posta
- Abbiamo solo 2 ore
- L'applicazione pratica di questa lezione e' quindi lasciata come esercizio a casa

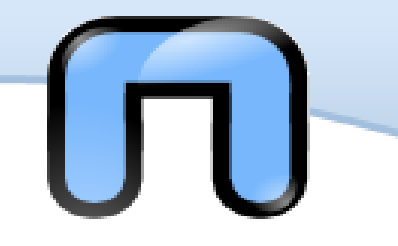

Generale

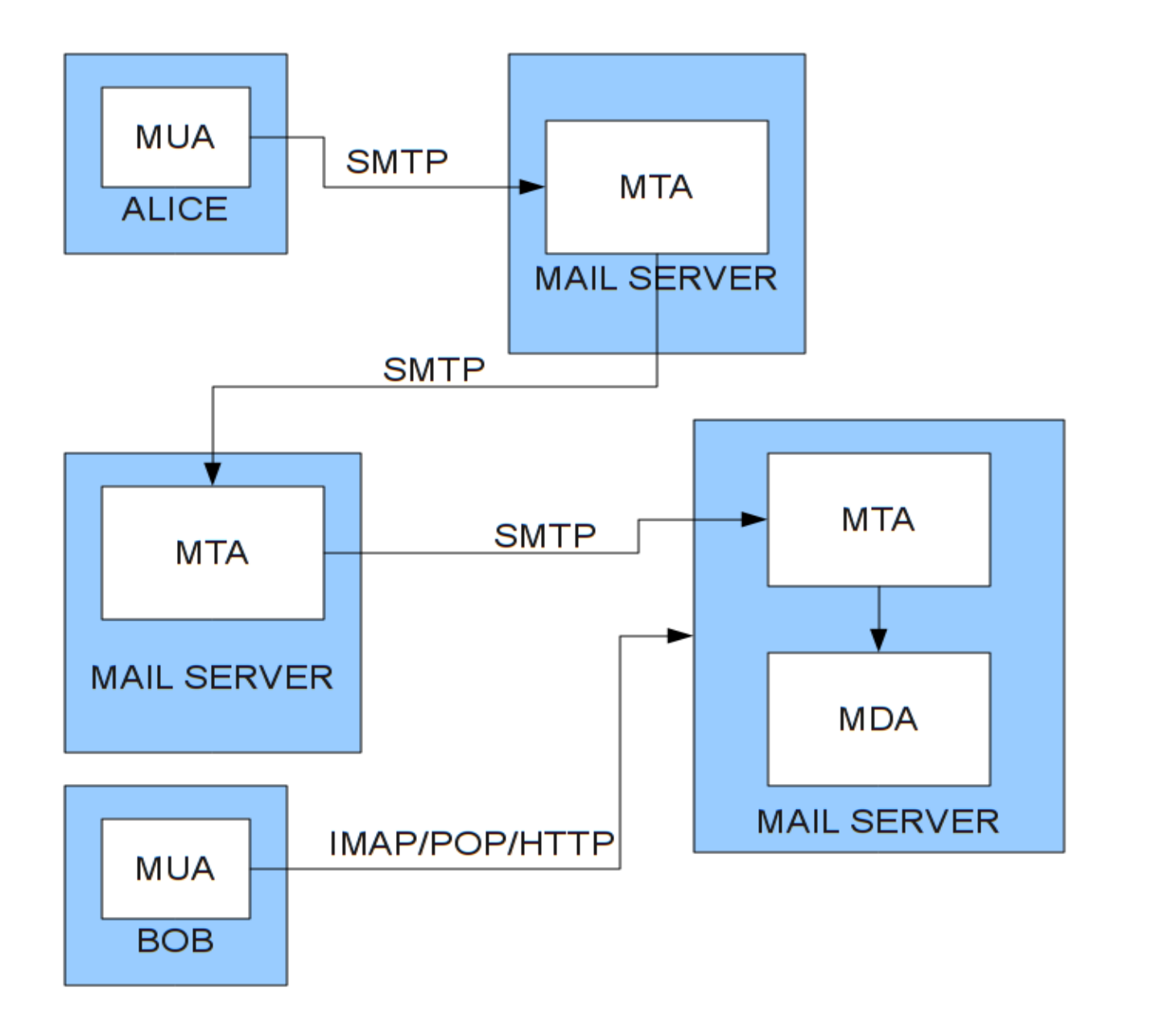

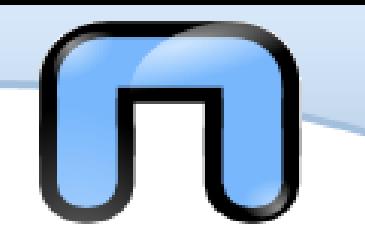

### Concetti-1

- MTA (Mail transfer Agent)
	- Riceve, spedisce inoltra la posta tra I diversi sistemi, di solito tramite SMTP (Simple Mail Trasfer Protocol)
	- Postfix, Sendmail, Qmail, Exim, Ssmtp

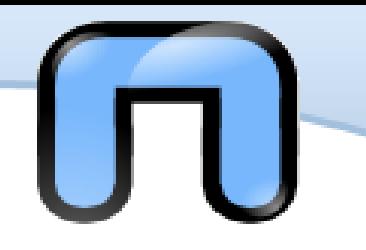

### Concetti-2

- MDA (Mail delivery Agent)
	- Consegna la posta all'interno di un sistema di posta
	- Maildrop, Procmail, Deliver, Sendmail
- MUA (Mail user Agent)
	- Permette all'utente di leggere la posta
	- Mutt, Pine, Evolution, Thunderbird, Kmail
	- Possono leggere la posta localmente oppure tramite I protocolli IMAP e POP

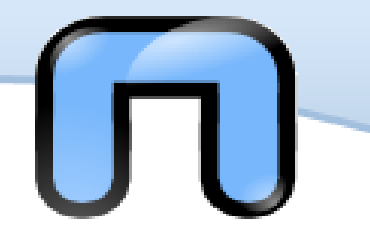

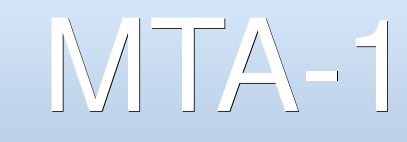

- Sendmail
	- MTA predefinito di molte distribuzioni
	- Difficile da configurare
	- A lungo affetto da bug
- Qmail
	- Piccolo e veloce
	- Molto sicuro
	- Licenza non permette l'inclusione nelle varie distribuzioni

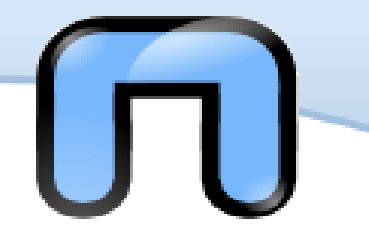

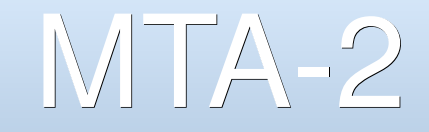

- Postfix
	- Configurazione accessibile
	- Veloce
	- Versatile
	- Buona sicurezza

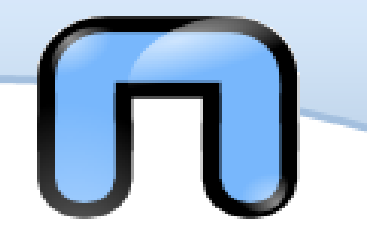

# SMTP-1

- SMTP (Simple Mail Transfer Protocol)
	- RFC821 (1982) e successivi
	- E' il protocollo standard per la trasmissione via internet di messaggi e-mail
	- Porta 25 (Chiaro+TLS) Porta 465 (SSL)
	- Trasmissione TCP
	- Protocollo testuale basato su codifica ASCII
	- Standard MIME per inclusione file binari

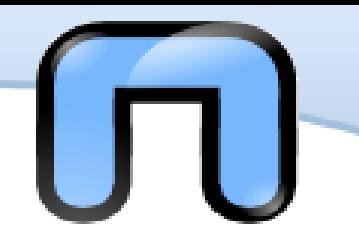

# SMTP-2

- telnet mail.studenti.polito.it 25
- openssl s client -connect mail.studenti.polito.it:465

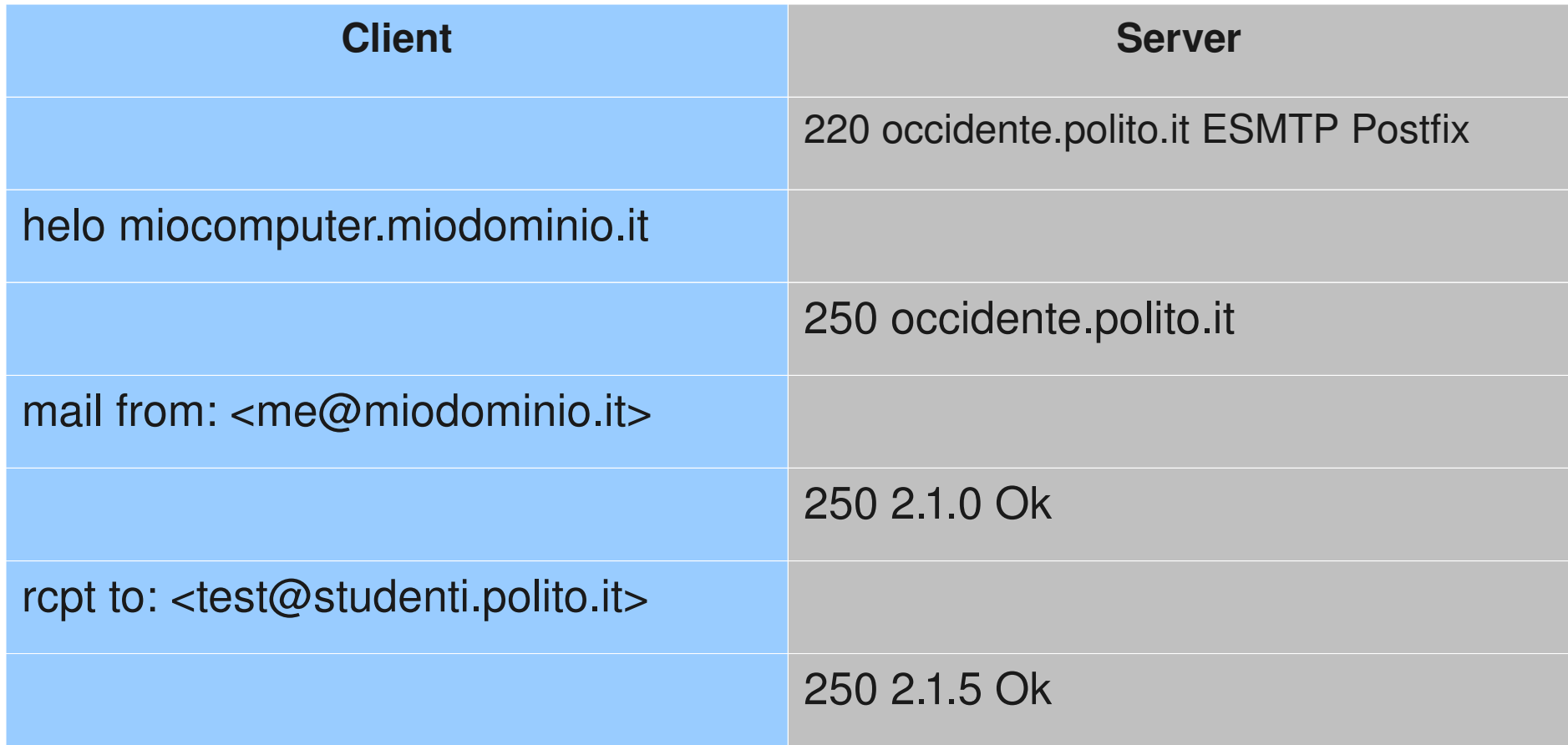

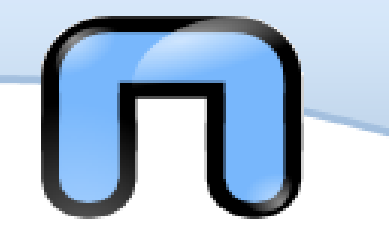

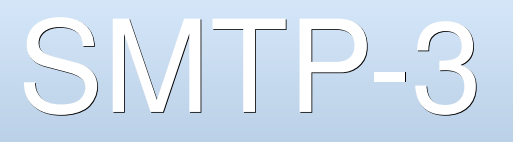

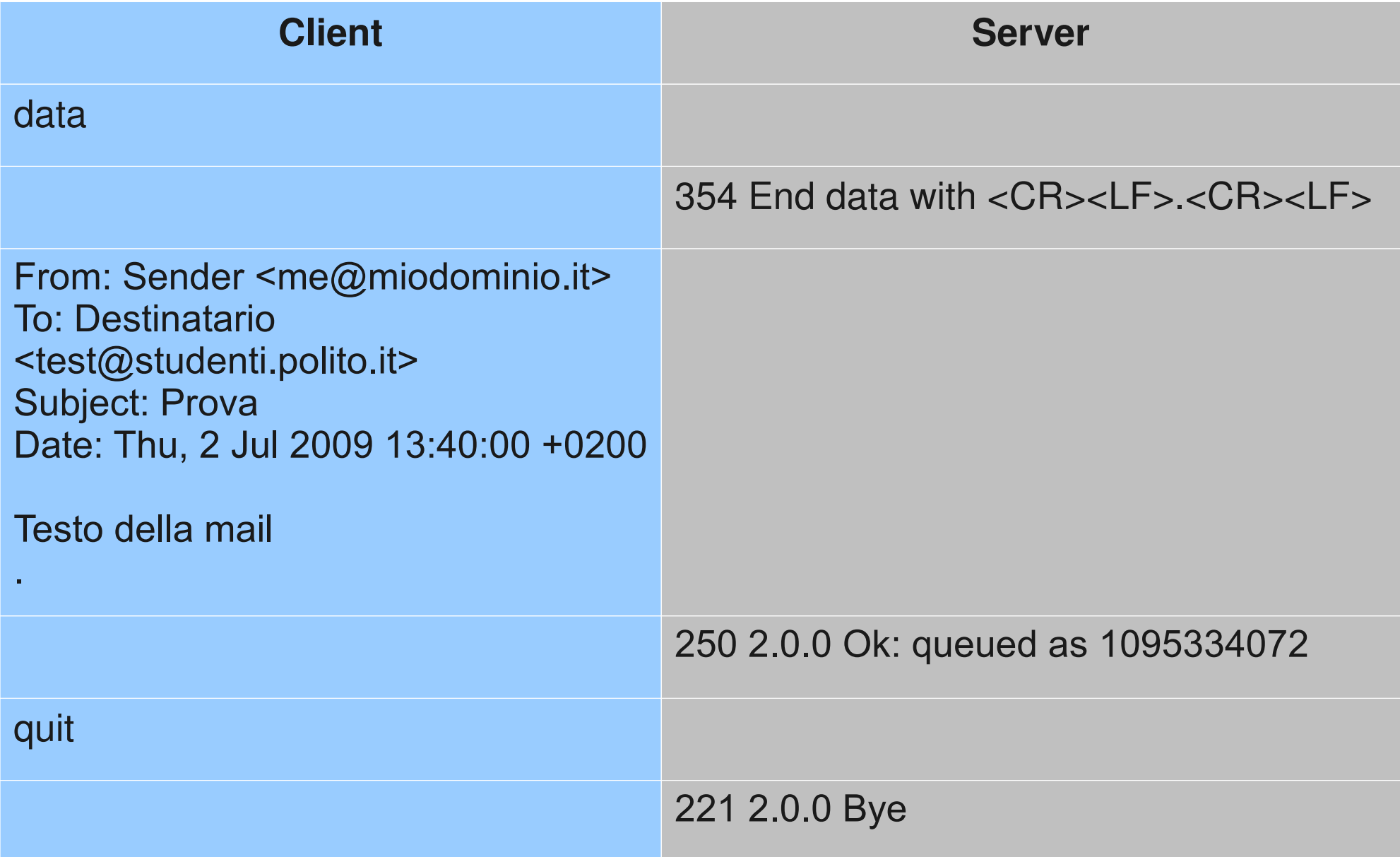

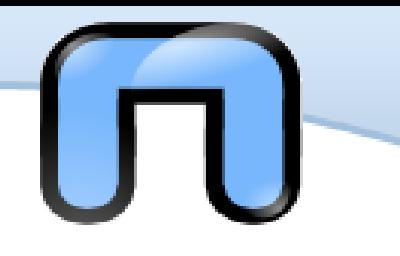

- Il server mta NON deve accettare mail per tutti I domini del mondo
	- Altrimenti diventa un open-relay
- Quali domini deve accettare un server di posta
	- Domini locali
	- Domini per i quali si è autorizzati a fare da relay
	- Tutti i domini se il mittente è fidato
- Come stabilire se il mittente è fidato?
	- Proviene dalla propria sottorete
	- E' un utente del sistema

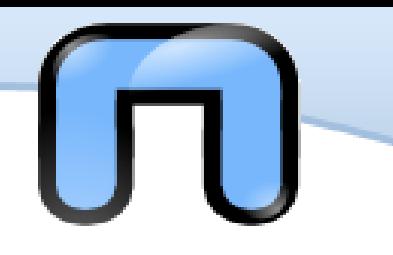

- Per autorizzare un utente al relay si usa SMTP-AUTH
- Quasi tutti i server di posta lo supportano
	- Si utilizza il comando ehlo
	- Si forniscono le credenziali (username/pass)
	- Il server controlla le credenziali e in caso di esito positivo abilita il relay per qualunque destinazione.
	- Eventualmente viene aggiunto un header

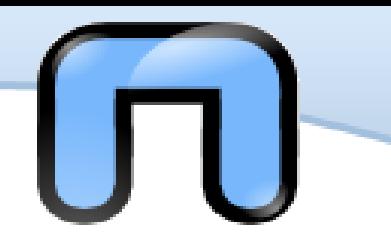

SMTP-AUTH-3

- telnet mail.studenti.polito.it 25
- openssl s client -connect mail.studenti.polito.it:465

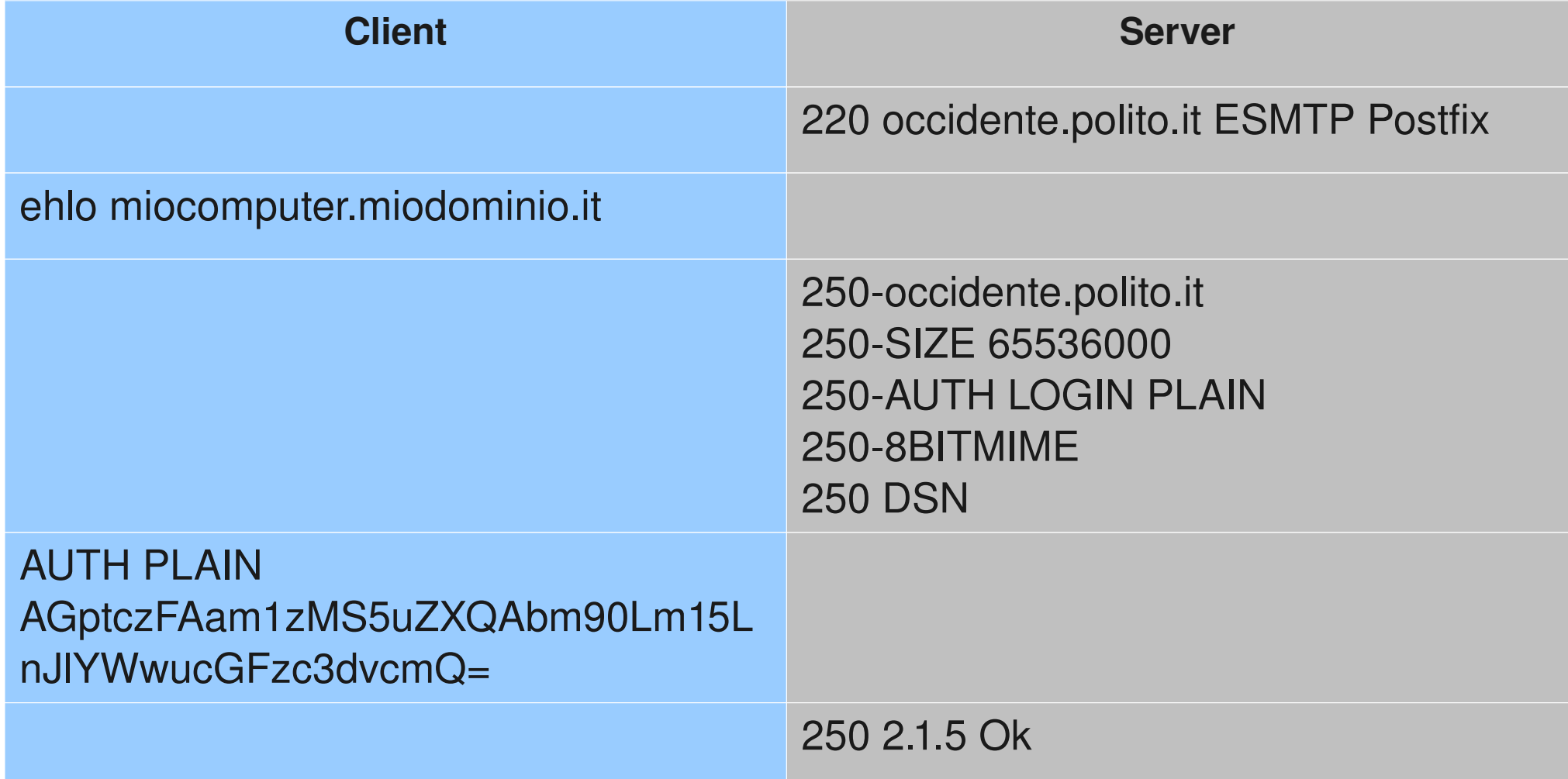

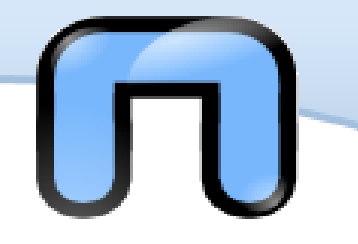

# $\mathsf{P}\mathsf{-1}$

- POP (Post Office Protocol)
	- RFC1939 (v3)
	- E' un protocollo standard per l'accesso ai messaggi di posta su un host remoto
	- Porta 110 (Chiaro+TLS) Porta 995 (SSL)
	- Trasmissione TCP

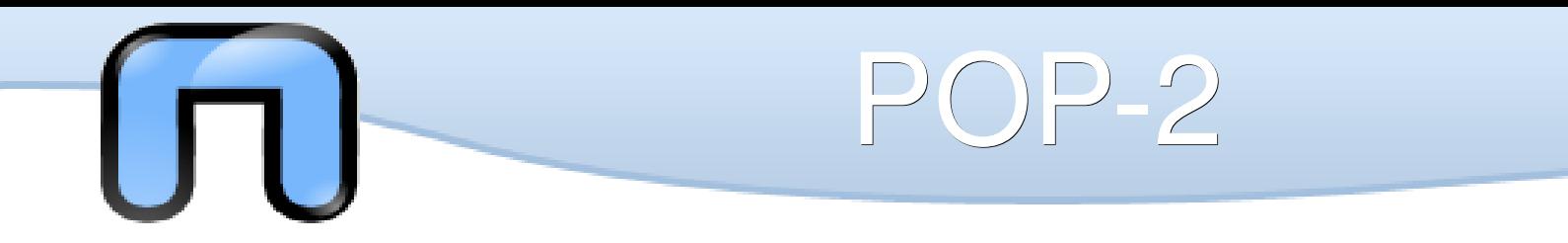

- Telnet pop.studenti.polito.it 110
- openssl s\_client -connect pop.studenti.polito.it:995

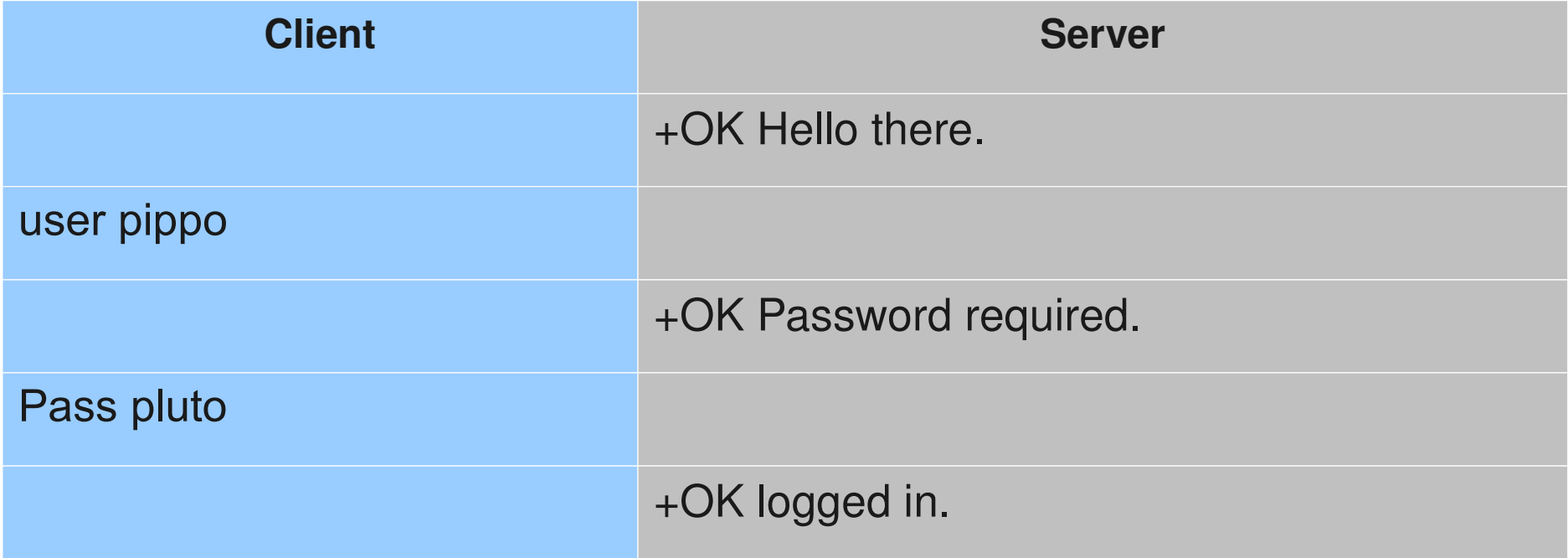

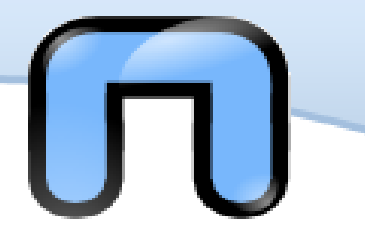

POP3

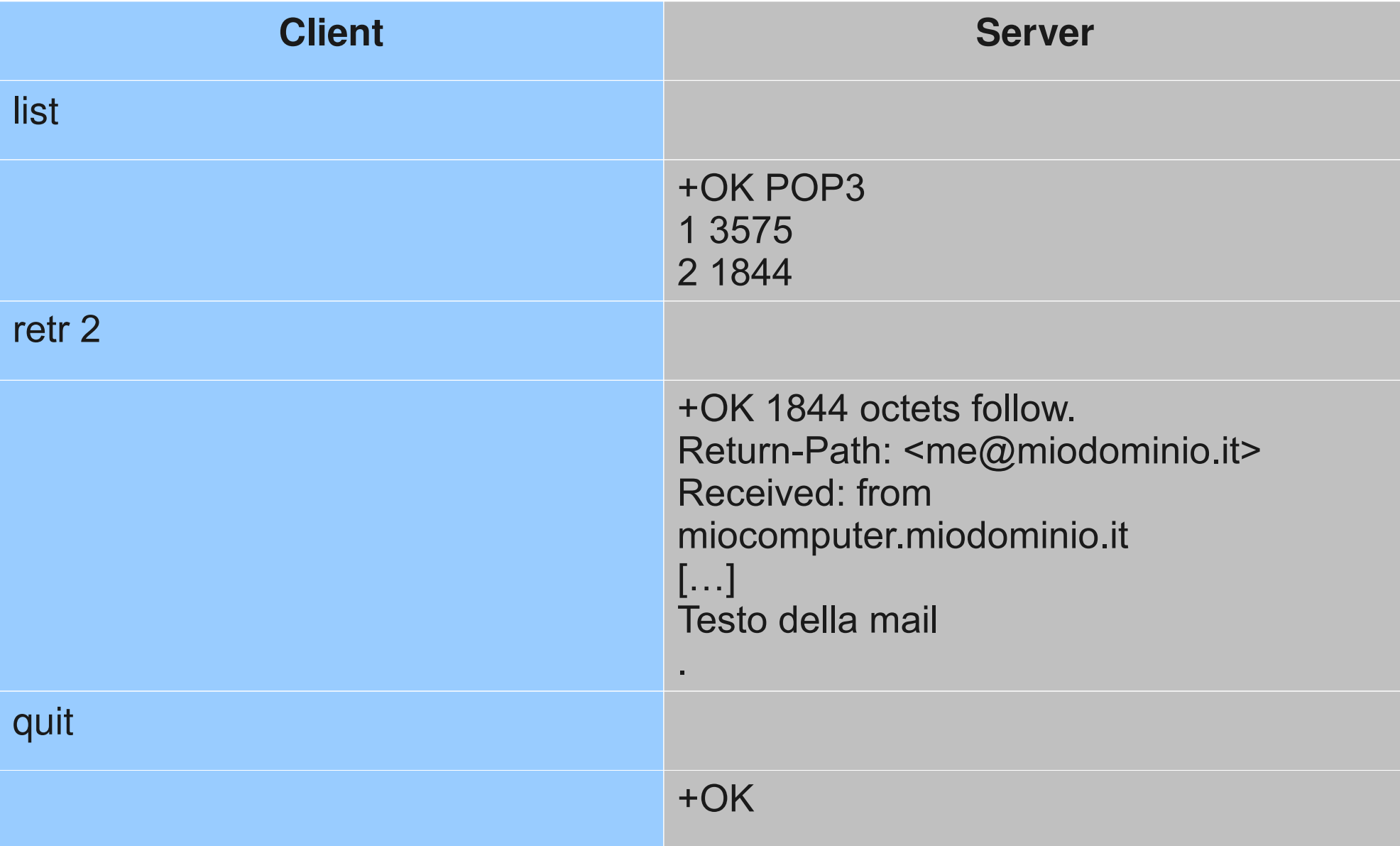

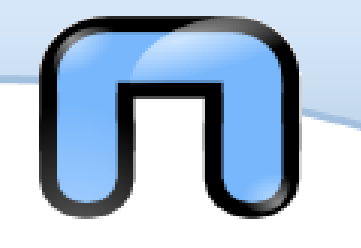

#### IMAP-1

- IMAP (Internet Message Access Protocol)
	- RFC 3501 (v4rev1)
	- E' un altro protocollo standard per l'accesso ai messaggi di posta su un host remoto
	- Porta 143 (Chiaro+TLS) Porta 993 (SSL)
	- Trasmissione TCP

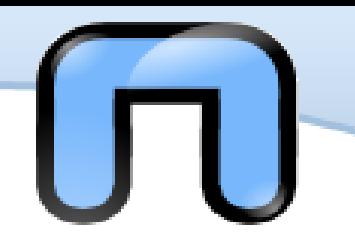

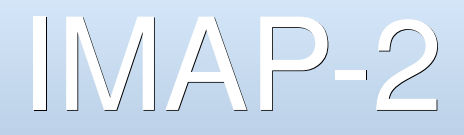

- Telnet imap.studenti.polito.it 143
- openssl s\_client -connect imap.studenti.polito.it:993

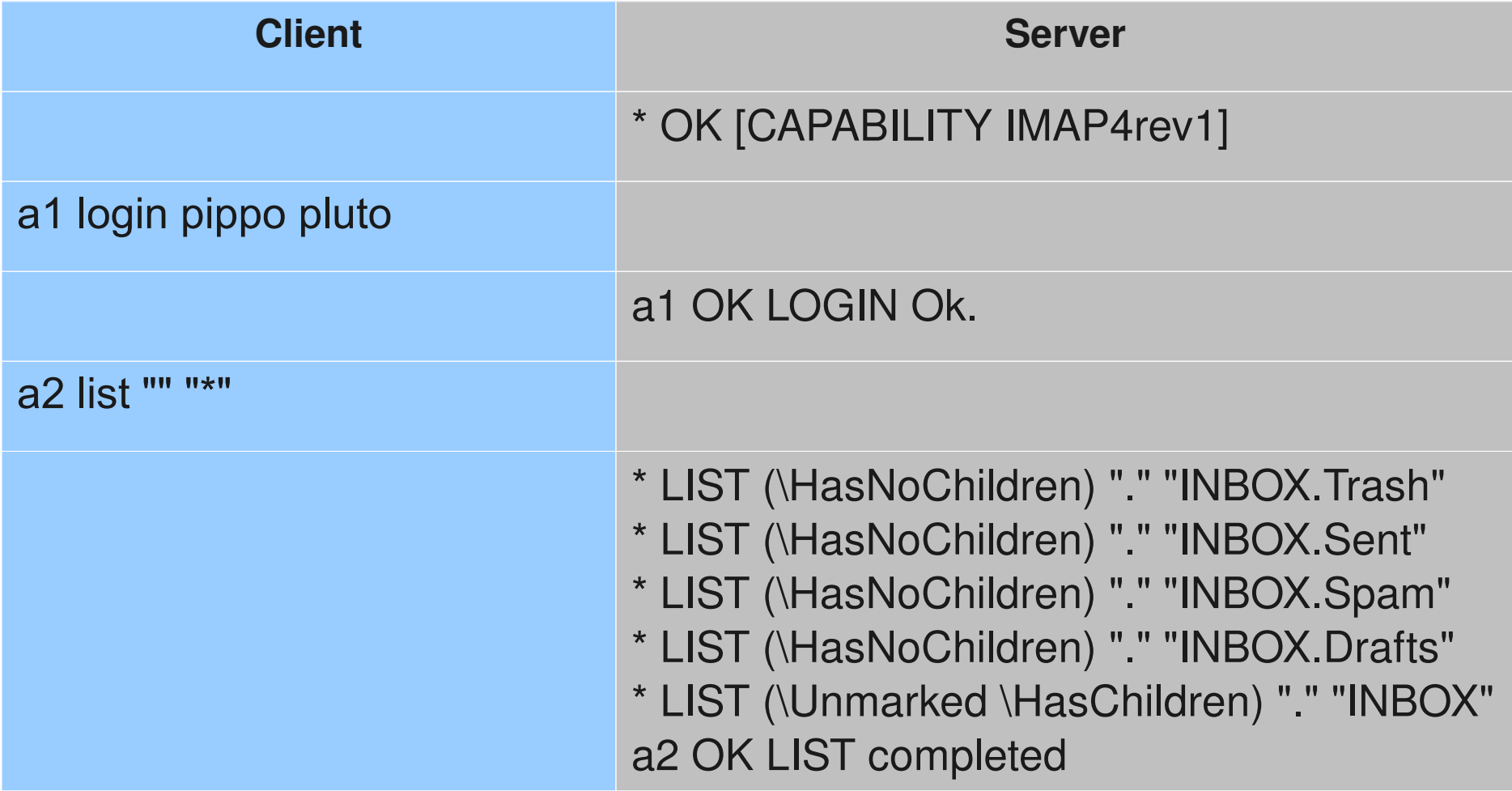

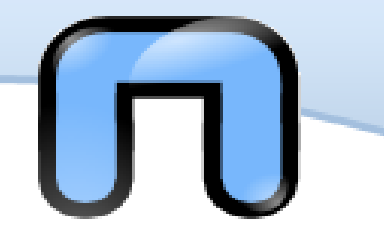

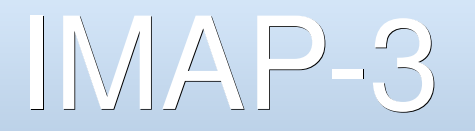

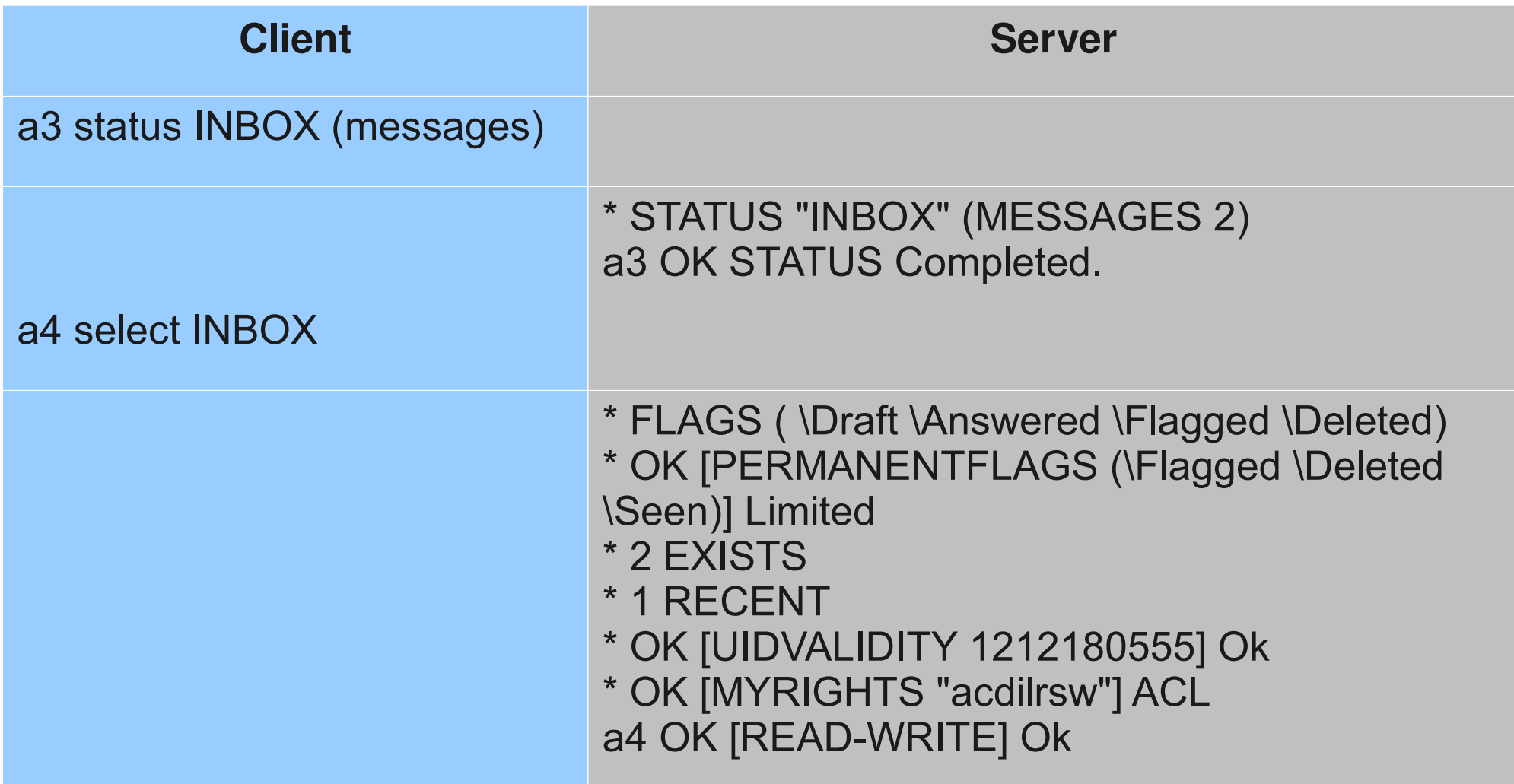

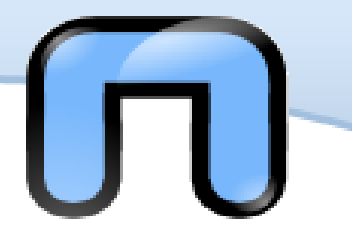

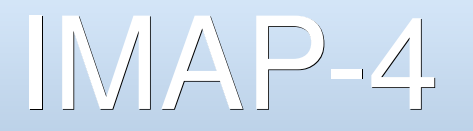

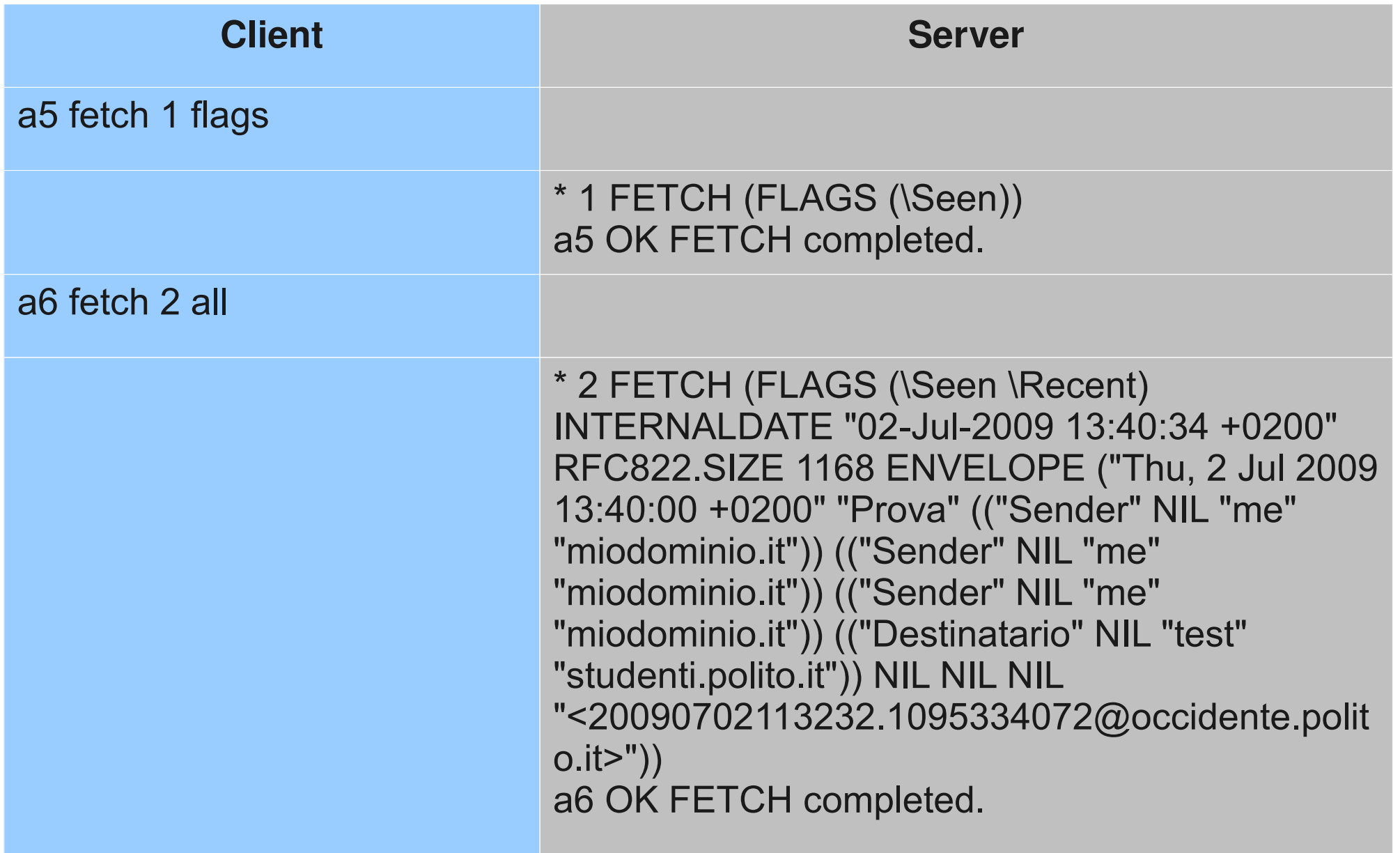

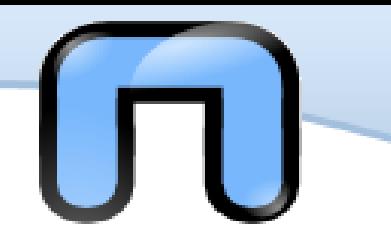

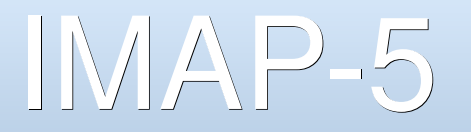

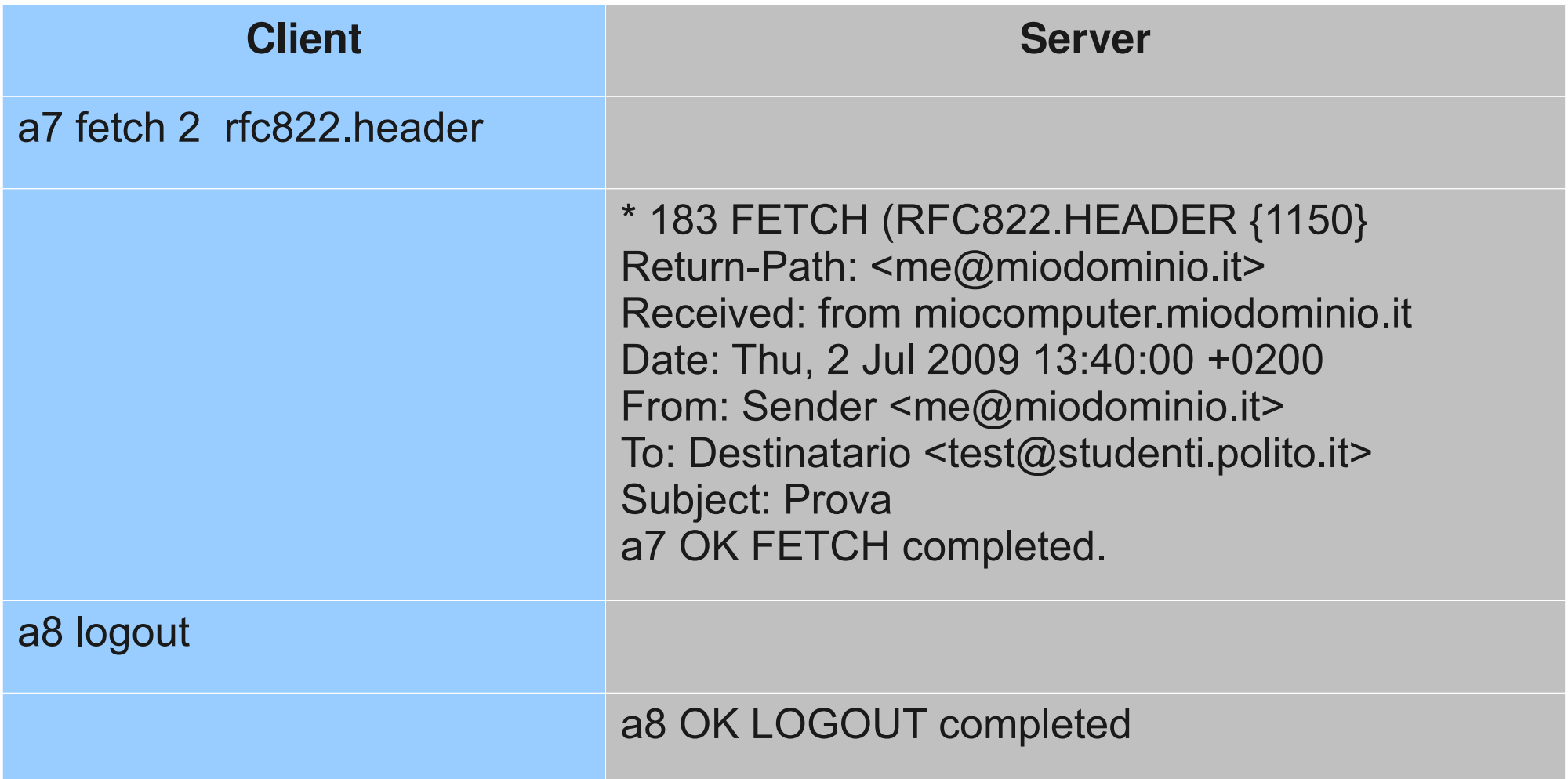

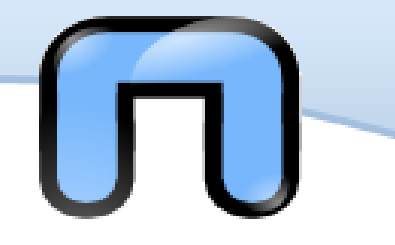

Mail Vs. Email

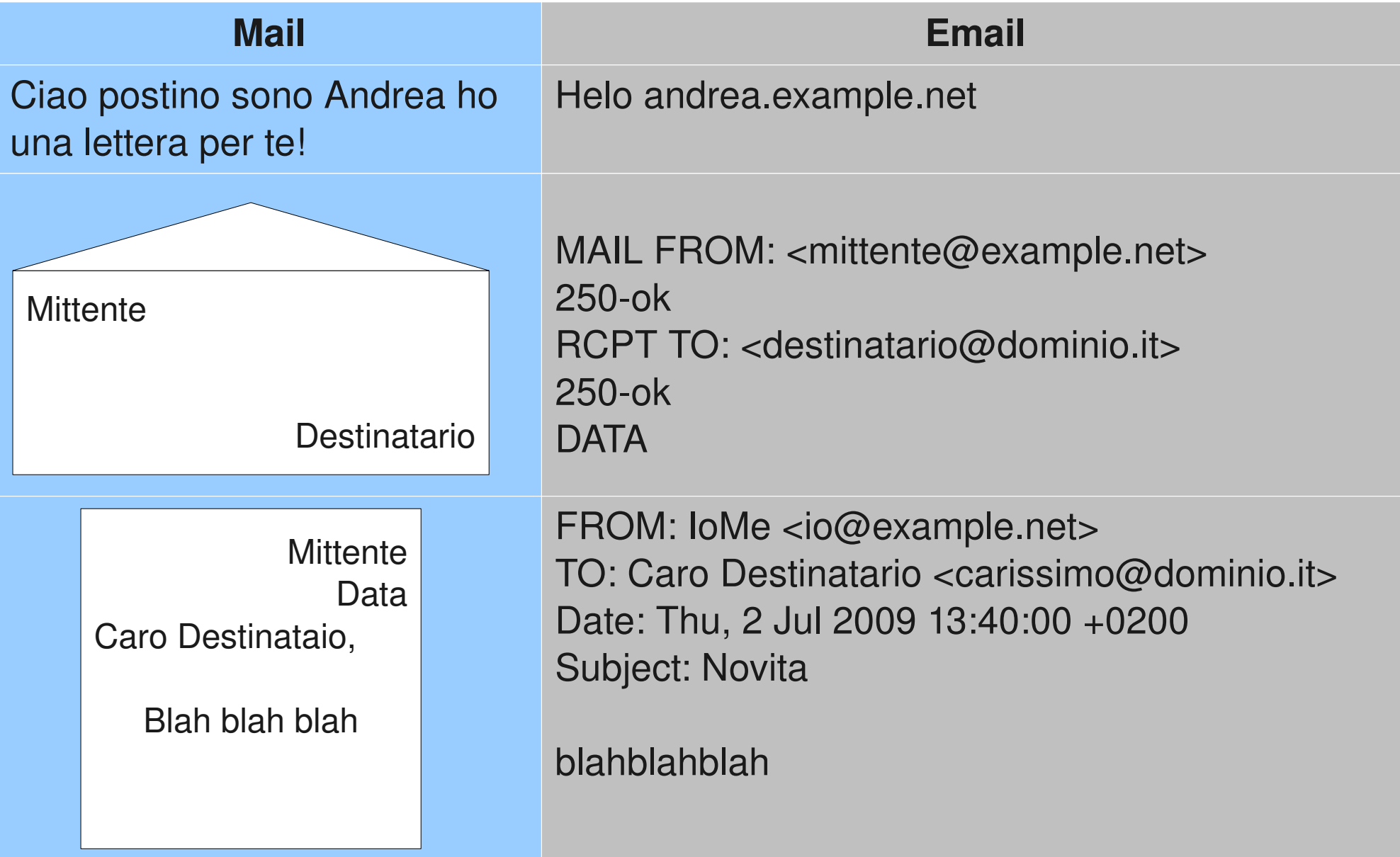

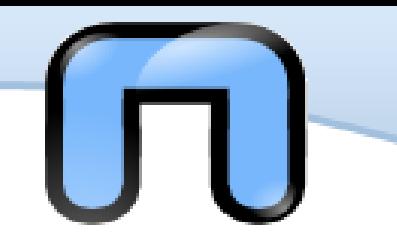

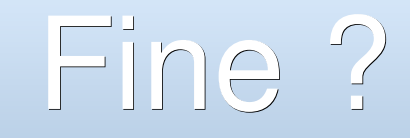

#### Domande ?

Ciao!